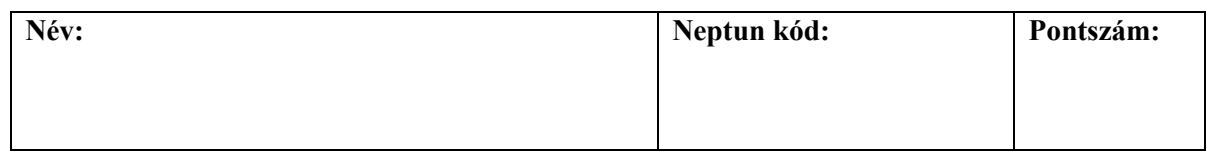

### **1. Melyik nem funkciója a projektmenedzsment eszközöknek?**

- **A** Hibák bejelentése, kapcsolódó információk (pl. eseménynapló) feltöltése.
- **B** Feladatok (issue) létrehozása, célszemélyhez (assignee) rendelése.
- **C** Programverziók és változások áttekintése.
- **D** UML diagramok elkészítése és elhelyezése a tervben (case tooling).

### **2. Melyik állítás helytálló a következő diagramra?**

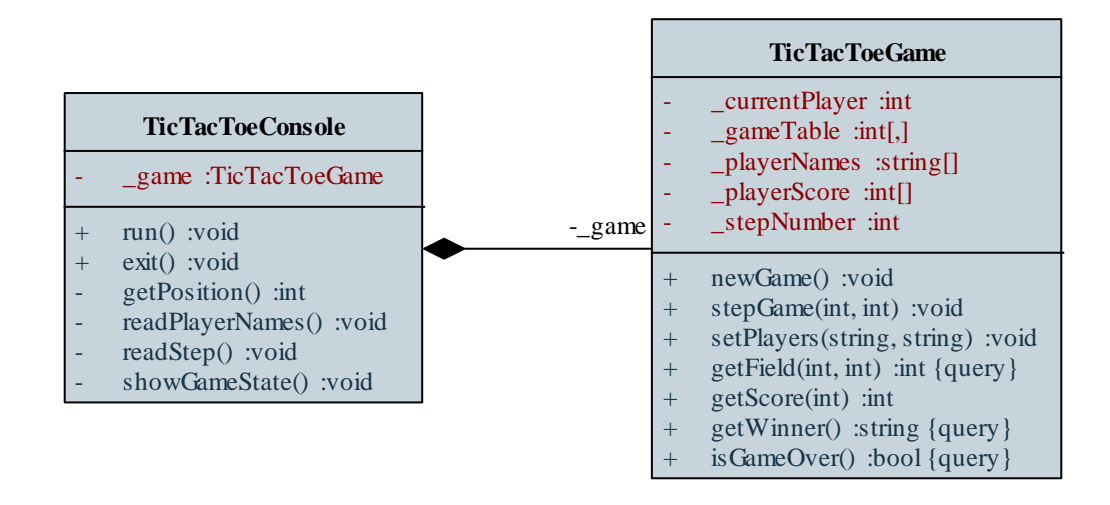

- **A** A **\_playerNames** tömb 2 elemű, és a játékosok neveit tartalmazza.
- **B** Az **exit()** művelet csak egy harmadik osztályból (vagy a főprogramból) hívható meg.
- **C** A **TicTacToeGame** osztály meghívhatja a **readStep()** metódust.
- **D** A **TicTacToeGame** kompozíciós szerepe a **\_game**.

#### **3. Az alábbiak közül melyik nem szempont a követelményspecifikáció során?**

- **A** Hatékonyság (efficiency): a szoftver által a hardver erőforrásokra való támaszkodás mértéke.
- **B** Funkcionalitás (functionality): a szoftver által nyújtott szolgáltatások, reakciók, viselkedések.
- **C** Fejlesztési (development): a fejlesztés módszertana, programozási paradigmái, szükséges eszköztára.
- **D** Megvalósíthatóság (feasability): a szoftver megvalósításának mértéke és ideje.

## **4. Mi a tesztelés helyes sorrendje?**

- **A** kiadásteszt, egységteszt, felhasználói teszt, rendszerteszt, integrációs teszt
- **B** kiadásteszt, egységteszt, rendszerteszt, integrációs teszt, felhasználói teszt
- **C** integrációs teszt, felhasználói teszt, kiadásteszt, egységteszt, rendszerteszt
- **D** egységteszt, integrációs teszt, rendszerteszt, kiadásteszt, felhasználói teszt

### **5. Melyik C++ kódrészlet felel meg a következő diagramnak?**

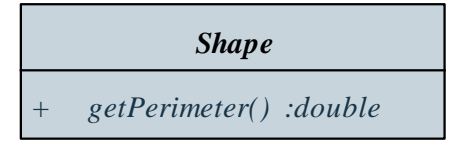

- **A double getPerimeneter() const { … } B double getPerimeneter() { … } C virtual double getPerimeneter() { … }**
- **D virtual double getPerimeneter() = 0;**

### **6. Mit jelent a többszörös öröklődés?**

- **A** Egy osztálynak több gyerek osztálya (child class) van.
- **B** Egy osztálynak több leszármazott osztálya (descendant class) van.
- **C** Egy osztálynak több szülő osztálya (parent class) van.
- **D** Egy osztálynak több ősosztálya (superclass) van.

## **7. Milyen diagram látható a következő ábrán?**

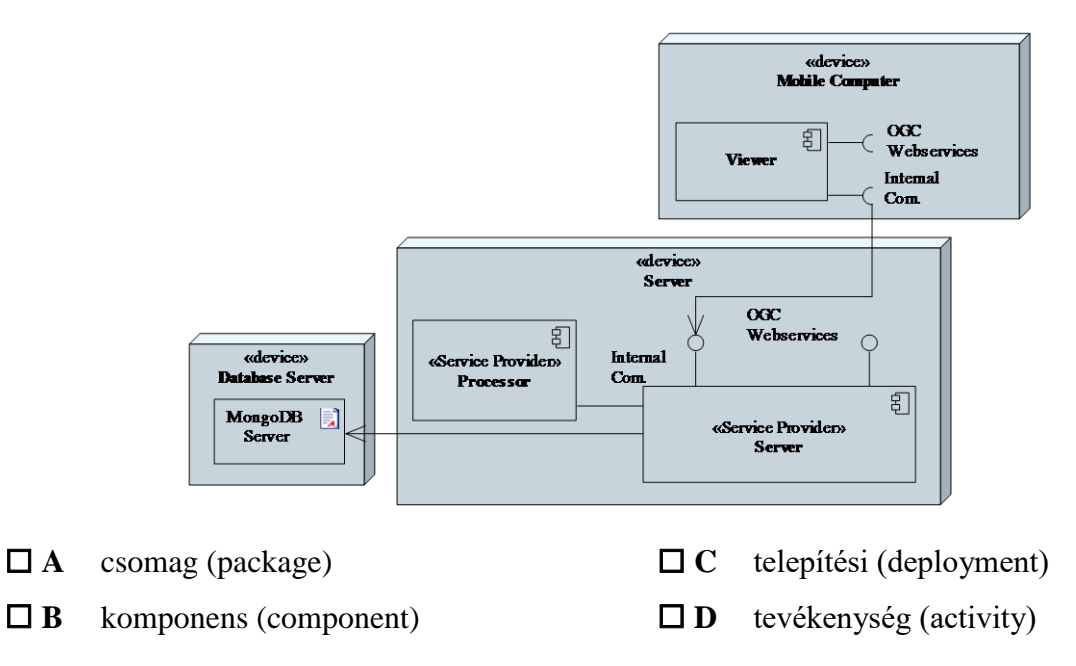

# **8. Melyik alapelve az agilis szoftverfejlesztésnek?**

- **A** Tesztesetek implementálása a tényleges program implementálását megelőzően.
- **B** A fejlesztési folyamat futamokra (sprintekre) történő felbontása, 2-4 hét időtartamban.
- **C** A működő szoftver előnyben részesítése az átfogó dokumentációval szemben.
- **D** A szoftver folyamatos integrálása (continuous integration), és kihelyezése (continuous deployment).

# **9. Mely tagjai öröklődnek egy osztálynak?**

- **A** A látható (public) és védett (protected) tagok.
- **B** A látható (public), védett (protected) és rejtett (private) tagok.
- **C** Csak a látható (public) tagok.
- **D** A védett (protected) tagok.

# **10. Mire szolgál verziókezelő rendszerekben a fejlesztési ágak (branch) kezelése?**

- **A** Biztosítja a központi tároló elérését, és adott verzió lemásolását a lokális gépre.
- **B** Lehetőséget ad a tároló (repository) elhelyezésére több gépen.
- **C** Biztosítja egyes módosítások visszavonását, és egy korábbi verzióra való visszatérést.
- **D** Lehetőséget ad, hogy a különböző verziókat egymástól függetlenül adjunk hozzá az alkalmazáshoz.

## **11. Mi az egységbe zárás (enkapszuláció) célja?**

- **A** Adatok reprezentációs módjának kiválasztása.
- **B** Műveletek, és az átlaluk módosított adatok egy programegységbe történő elhelyezése.
- **C** A programegységek közötti kódismétlődés elkerülése.
- **D** A viselkedés futási időben történő manipulálása.

# **12. Melyik osztálydiagram jelöli helyesen tetszőleges számú objektum aggregációját?**

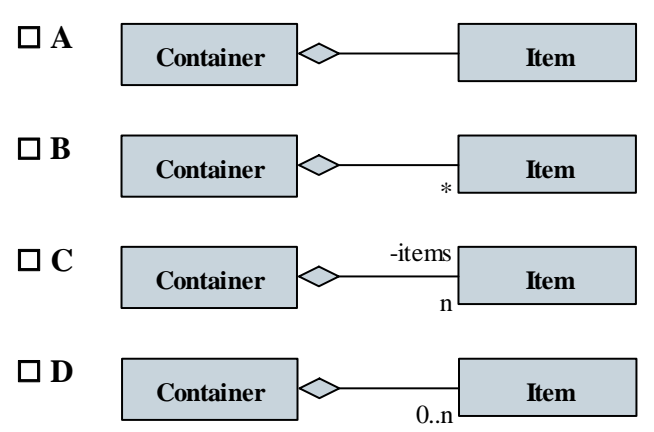

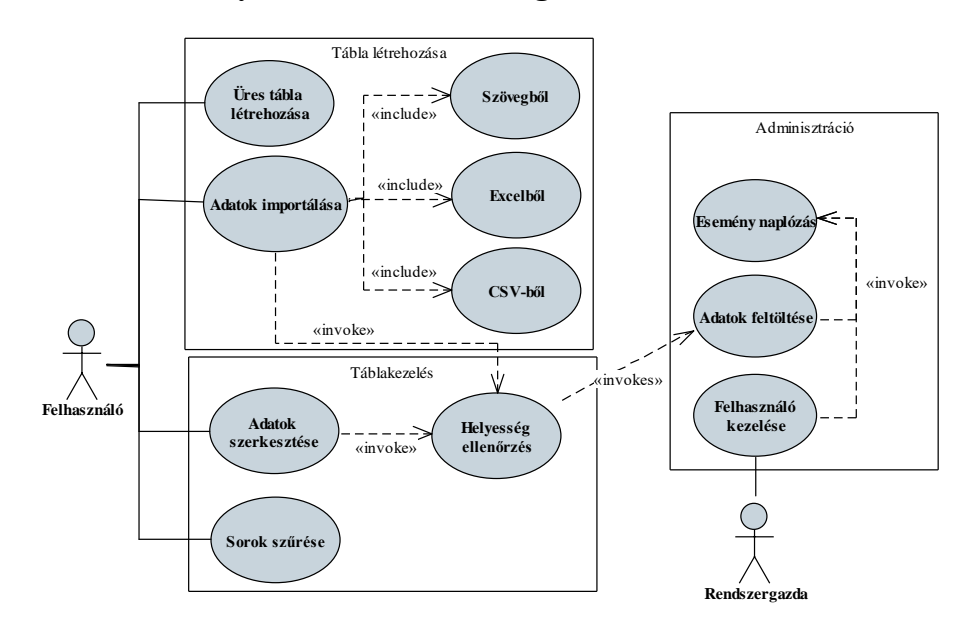

## **13. Melyik állítás nem helytálló a következő diagramra?**

- **A** Az adatok szöveges, Excel és CSV formátumú fájlokból importálhatóak.
- **B** Adatok importálása, valamint szerkesztése hatására is történik eseménynaplózás.
- **C** Amennyiben megszűrjük a sorokat, a tábla létrehozási funkciókat nem használhatjuk.
- **D** Üres tábla létrehozása esetén nem történik adatfeltöltés.

#### **14. Mi a tisztán virtuális metódus?**

- **A** Olyan metódus, amely rendelkezik megvalósítással, de a viselkedése felüldefiniálható a leszármazott osztályban.
- **B** Olyan metódus, amely rendelkezik megvalósítással, és a viselkedése nem definiálható felül a leszármazott osztályban.
- **C** Olyan metódus, amely nem rendelkezik megvalósítással (törzzsel), és viselkedését egy leszármazott osztályban definiálhatjuk.
- **D** Olyan metódus, amely nem rendelkezik megvalósítással, és viselkedését a leszármazott osztályban kötelező definiálnunk.

#### **15. Melyik a használati történet (user story) szerkezete?**

- **A** WHEN tevékenység APPLYING funkció IN ORDER TO cél
- **B** GIVEN környezet WHEN tevékenység THEN hatás
- **C** AS A szerepkör USE funkció TO cél
- **D** USER felhasználó IN USE CASE használati eset WITH RELATION kapcsolat